**Data Structures and Algorithms XMUT-COMP 103 - 2024 T1 Traversing a binary tree**

#### **A/Prof. Pawel Dmochowski**

**School of Engineering and Computer Science**

**Victoria University of Wellington**

© Peter Andreae and Mohammad Nekooei

COMP103: 2

#### **Traversing a tree**

- Traversing => processing every node
- Traversing is harder with a loop; much easier to use recursion.

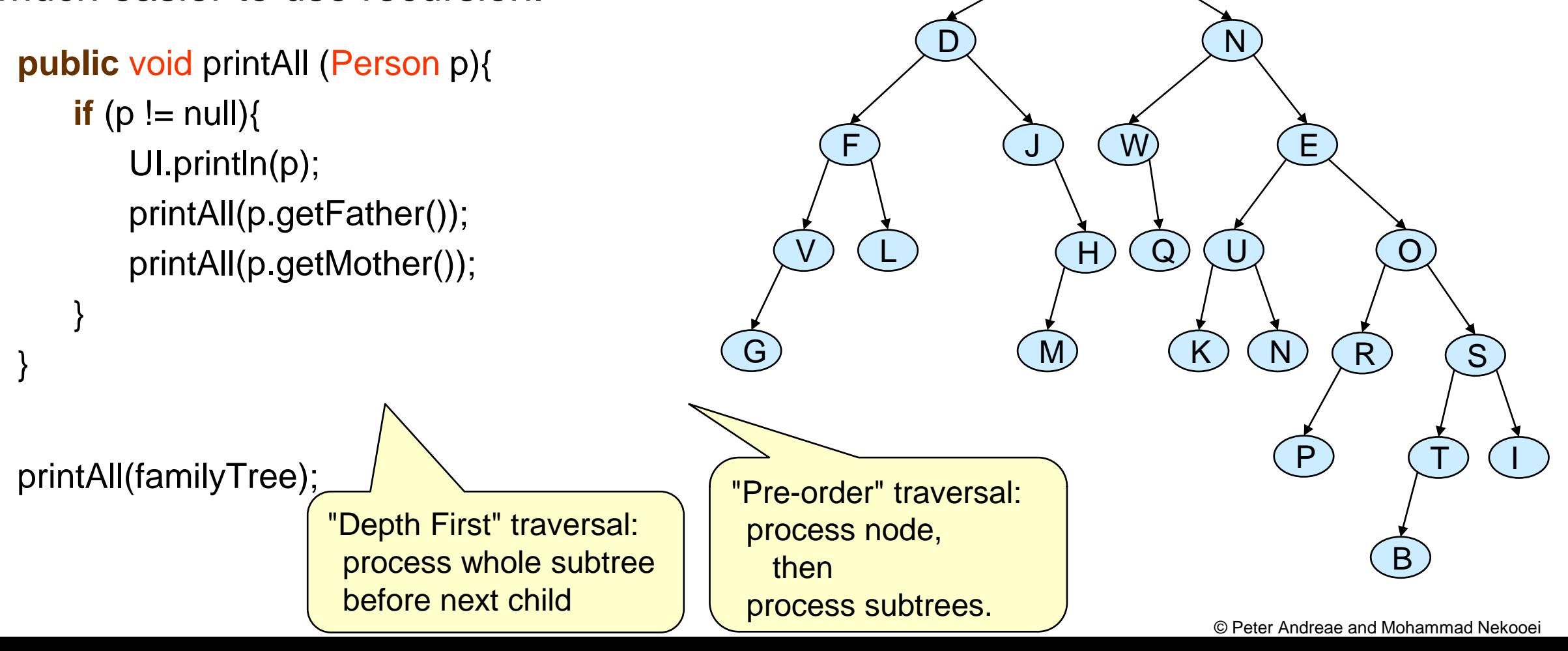

familyTree:  $\sqrt{\ }$ 

A

#### **More traversals: depth-first, post-order**

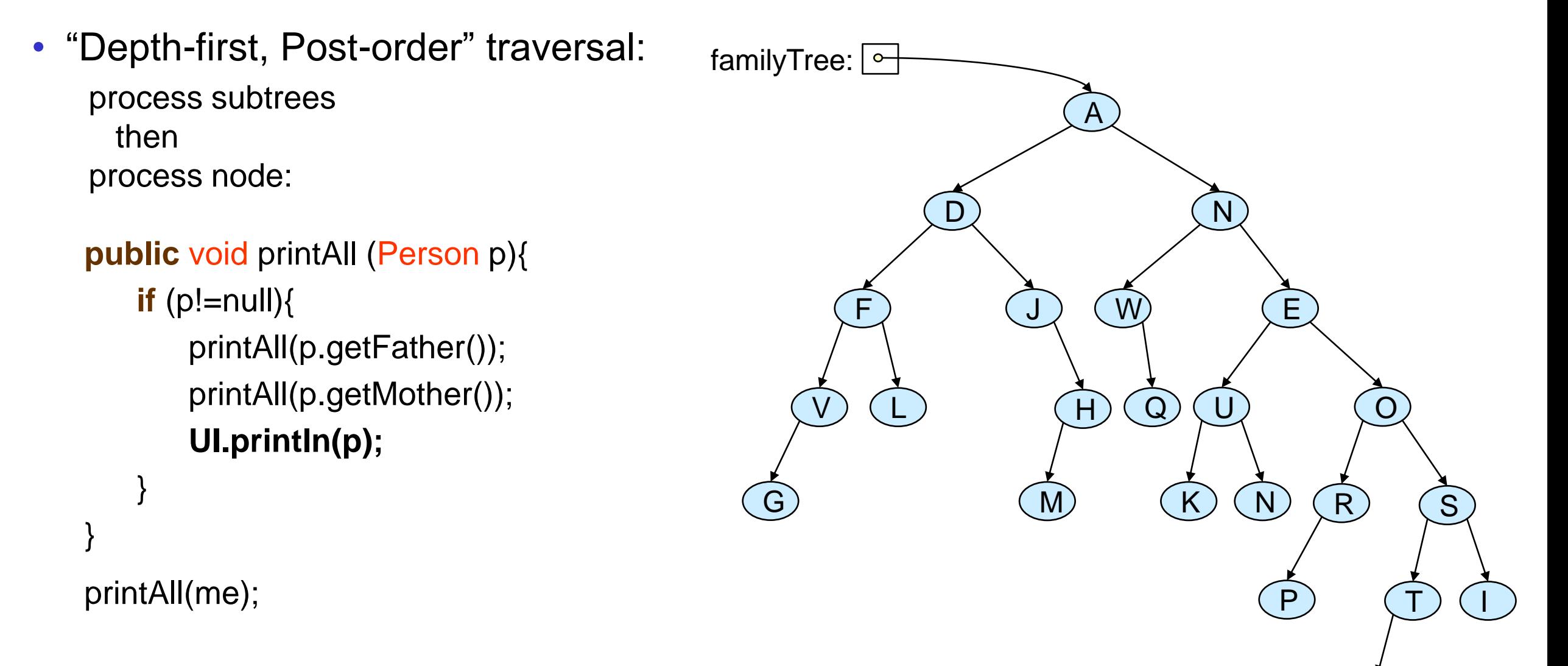

B

#### COMP103: 4

#### **Another traversal: depth-first, in-order**

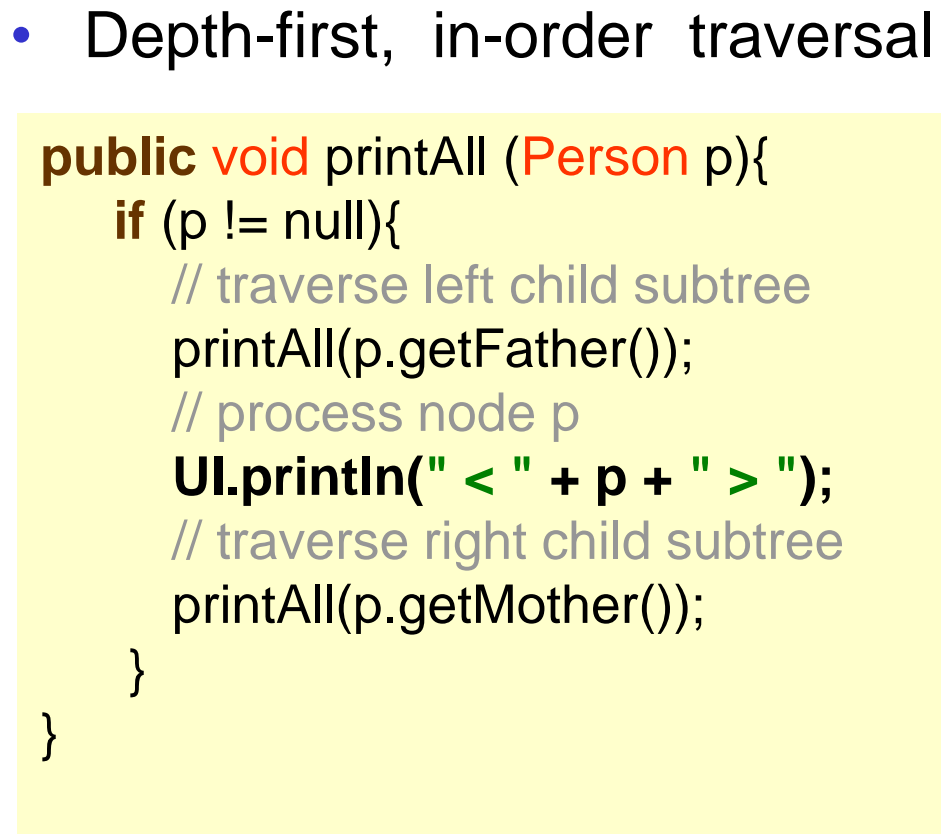

printAll(familyTree);

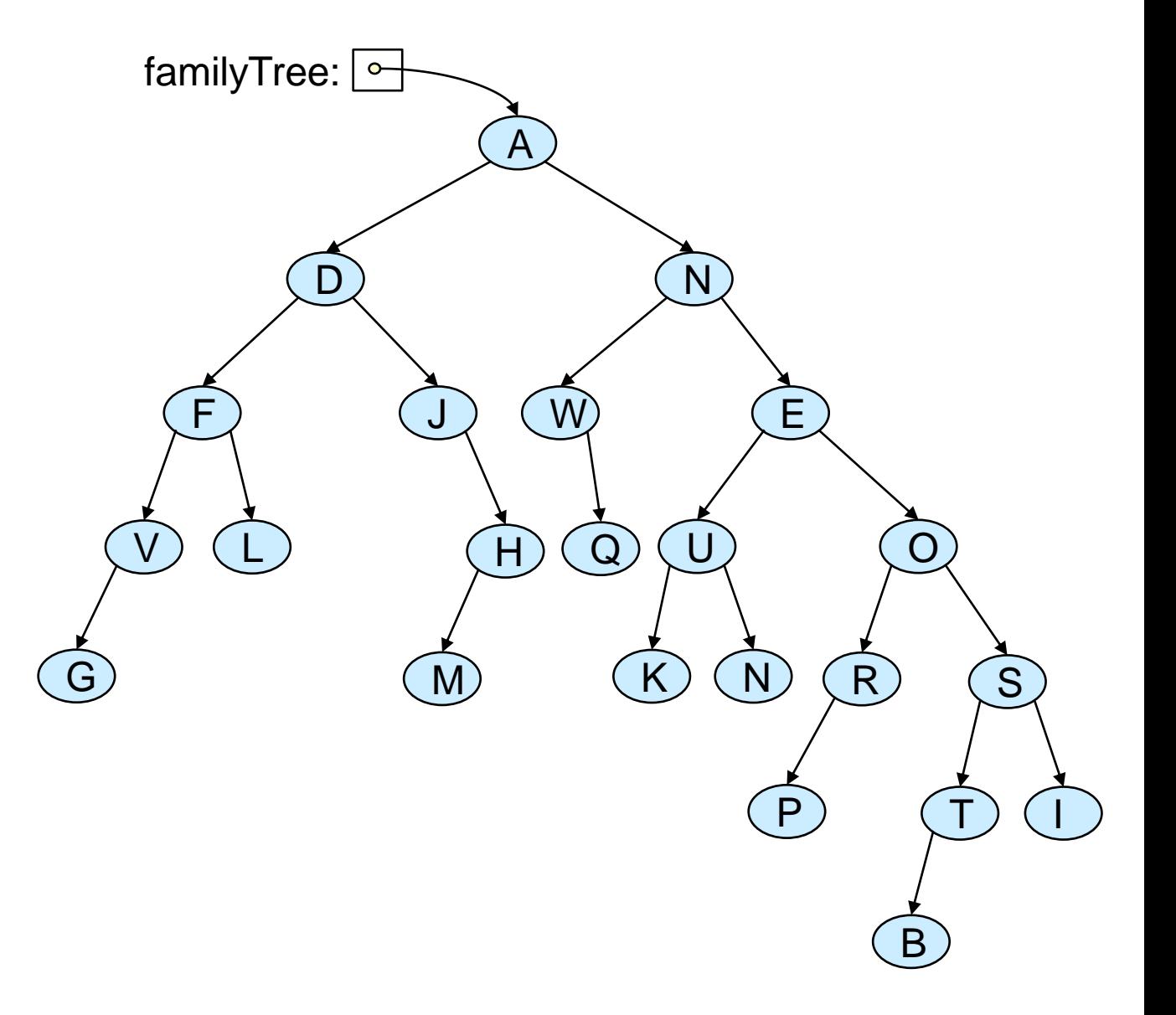

#### **Traversing with an extra parameter**

• Traversing the tree, printing generation: **public** void printAll (Person p, int gen){  $if (p!=null)$ UI.println( $gen + ": " + p);$ printAll(p.getFather(), gen+1);

printAll(p.getMother(), gen+1); }

```
printAll(familyTree, 1);
```
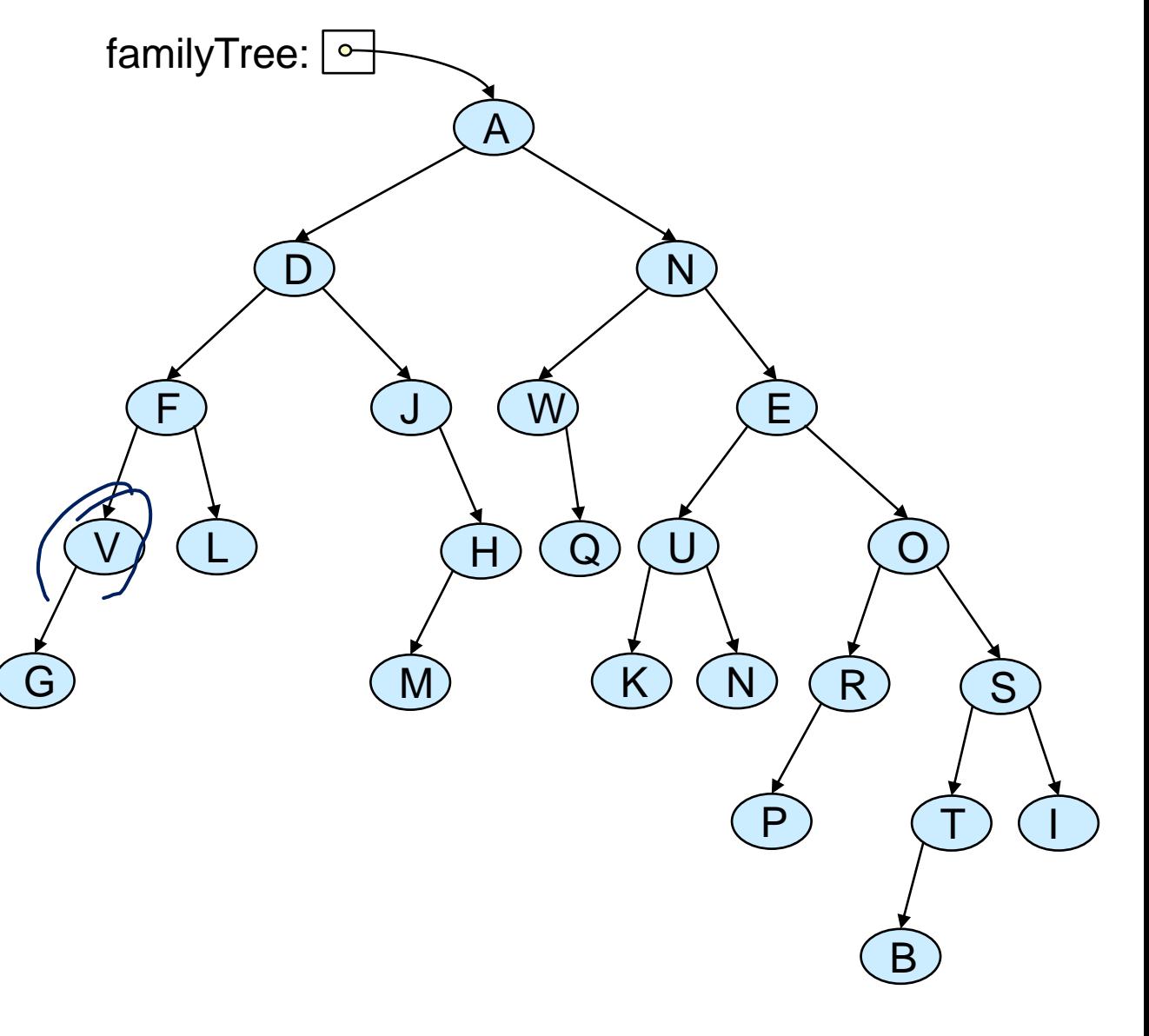

# **Traversing with an extra parameter**

• Traversing the tree: printing relationship **public** void printAll (Person p, String label){ **if**  $(p!=null)$ UI.println( $label + ": " + p);$ printAll(p.getFather(), "father of " + label); printAll(p.getMother(), "mother of "+ label); } } printAll(familyTree, "me"); A D F N J M H W)  $\left( E \right)$  $Q$   $U$   $Q$  $R(N)$   $(R)$   $(S)$  $(P)$ B I V) (L G familyTree:  $\circ$ 

# **Traversing and collecting an answer**

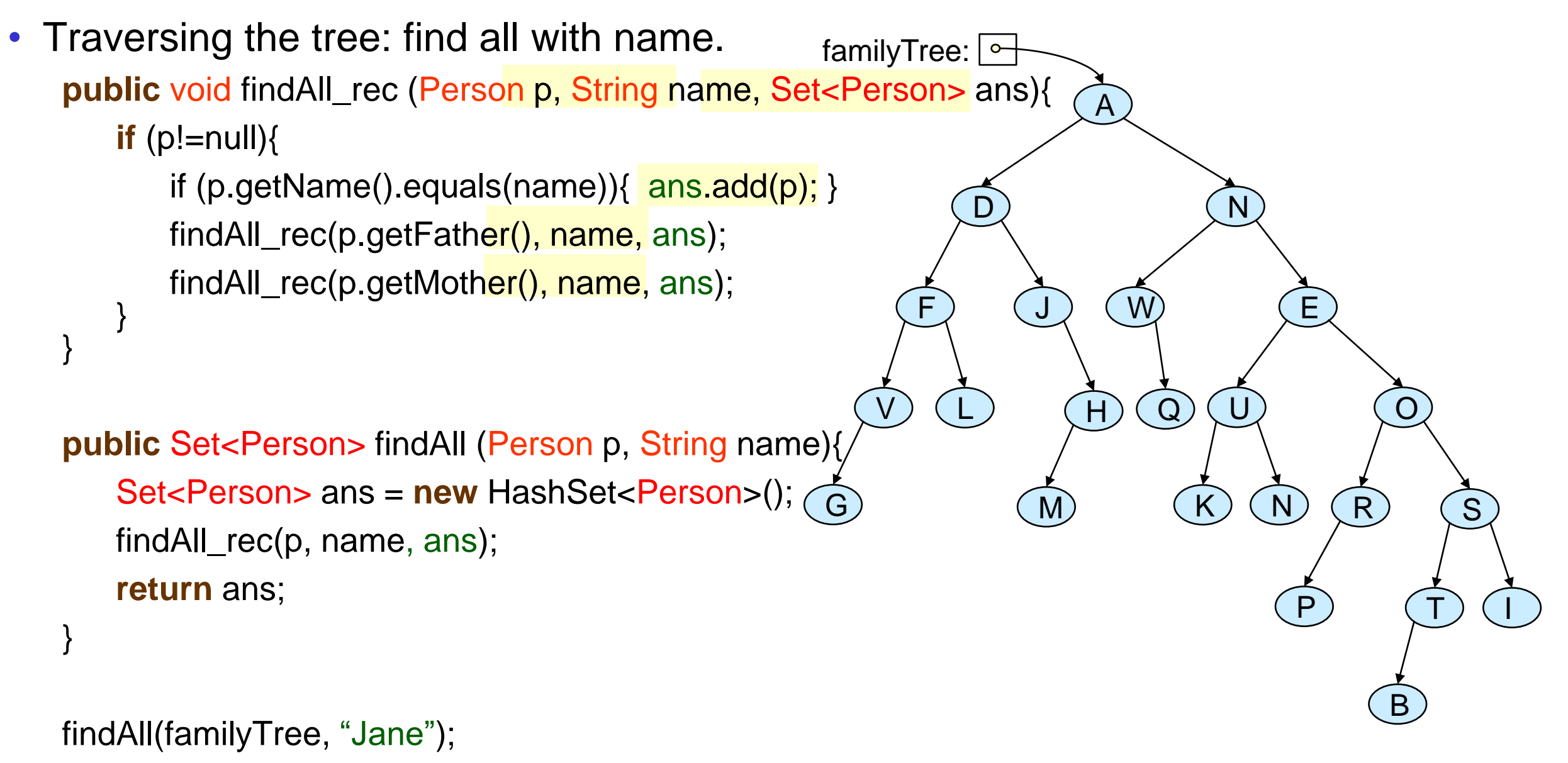

#### **Tree Traversal**

- Traversing a tree  $=$  visiting every node in the tree
- Depth-first traversal:
	- Follows all the way down one subtree before starting other subtree(s)
	- Easy to do with recursion.
- For Binary trees (two children per node)
	- pre-order: visit parent node then traverse child subtrees,
	- post-order: traverse child subtrees then visit parent node
	- in-order: traverse one child subtree then visit parent node then traverse other subtree
		- (binary trees only)

# **Decision Trees**

• Ask questions until get to a decision node (leaf)

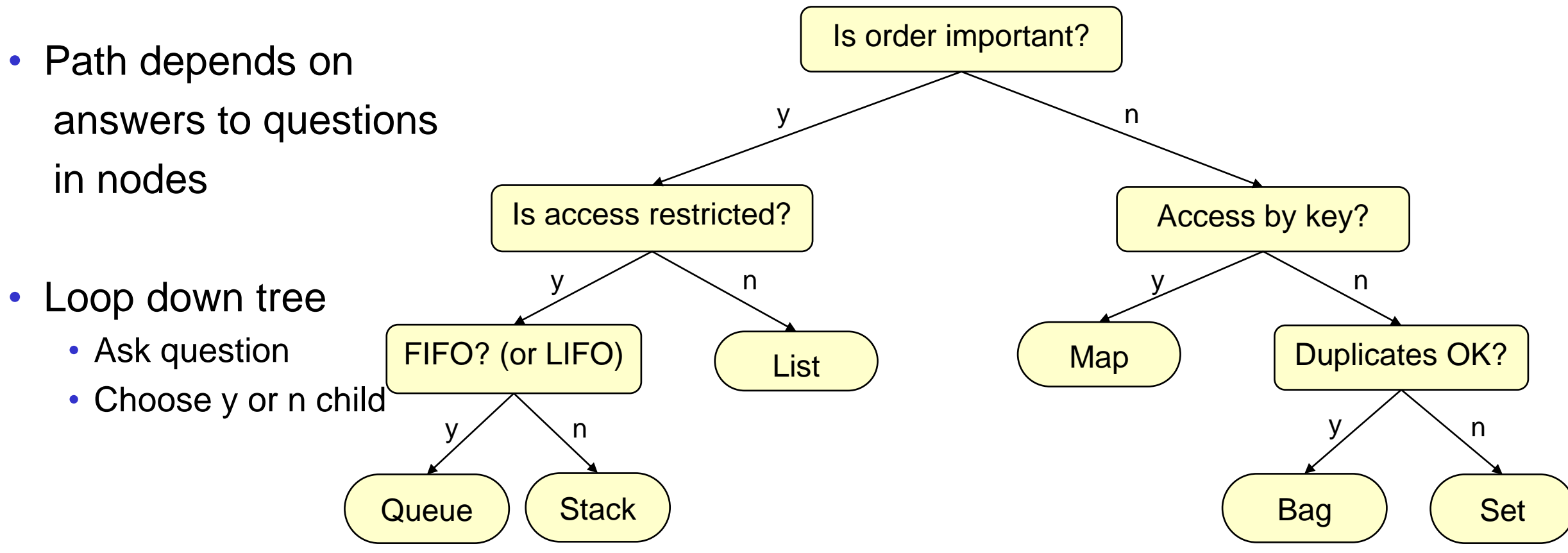

- Extending tree
	- If answer is wrong, turn into a question ode
	- Add child nodes (old and new answers)

# **Depth first traversal without recursion**

Use a stack to store the nodes that need to be worked on

```
public void preOrderDF (Person root){
    Stack<Person> todo = new Stack<Person>();
    todo.push(root);
    while ( ! todo.isEmpty() ){
        Person p = todo.pop()
        UI.println(p);
        if ( p.getMother() != null) {
            todo.push(p.getMother());
        }
        if ( p.getFather() != null) {
            todo.push(p.getFather());
        }
    }
```
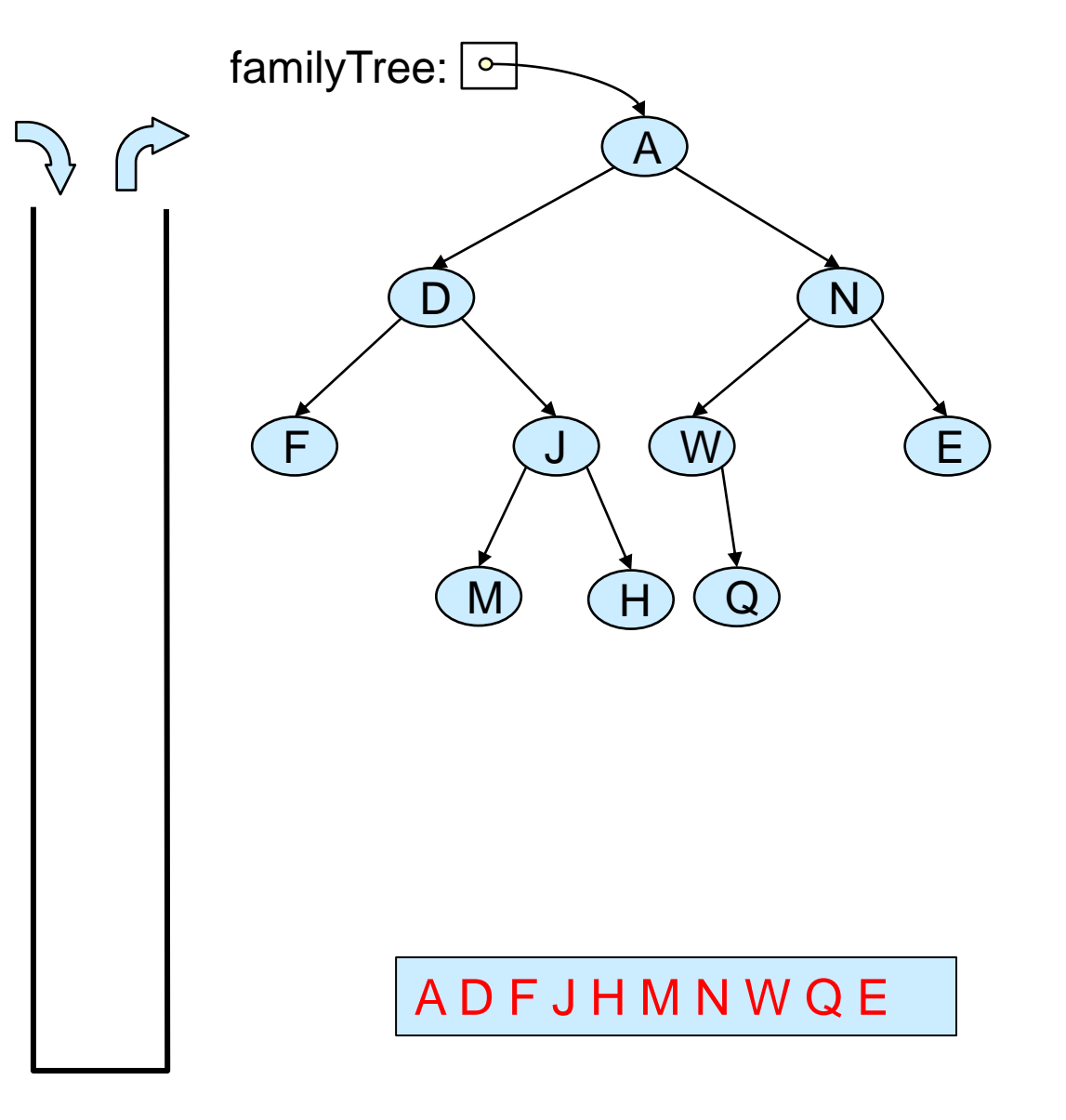

COMP103: 11

#### **Depth first traversal without recursion**

• How do we do post-order?

```
public void postOrderDF (Person root){
   Stack<Person> todo = new Stack<Person>();
   todo.push(root);
   while ( ! todo.isEmpty() ){
       if ( p.getMother() != null \mathbf{r}todo.push(p.getMother());
       }
       if ( p.getFather() != null) {
           todo.push(p.getFather());
       }
       Person p = todo.pop();
       UI.println(p);
   }
```
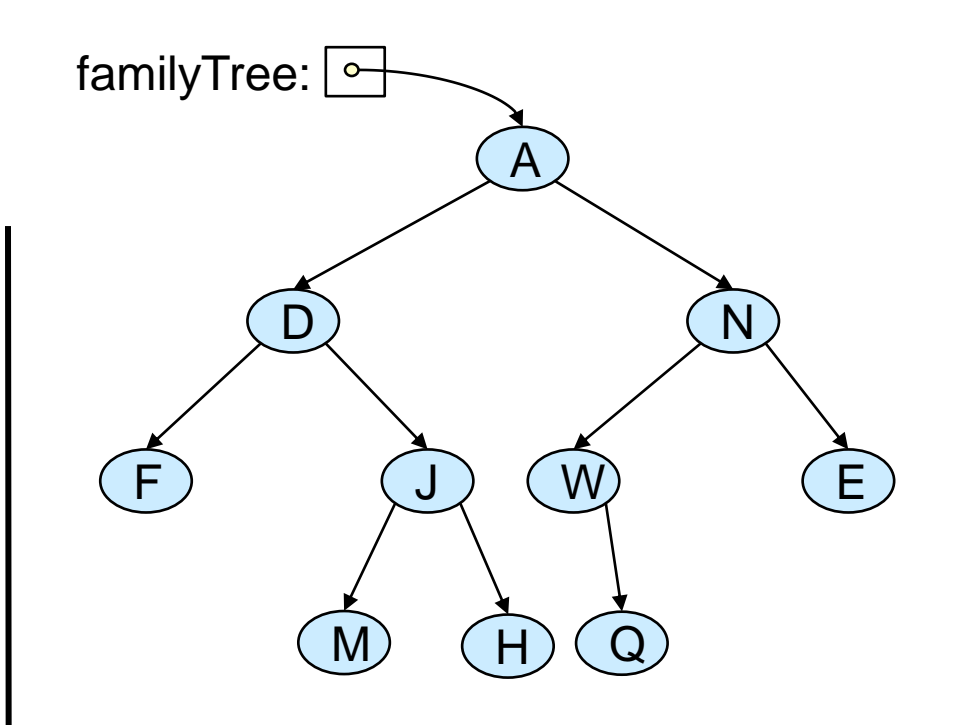

### **Breadth First Traversal**

- Traversing nodes by level  $=$ "breadth first"
- Level-order traversal of a tree visits the nodes level-by-level, starting with level 0 (i.e. the root), then level 1, then level 2, etc. and within each level from left to right

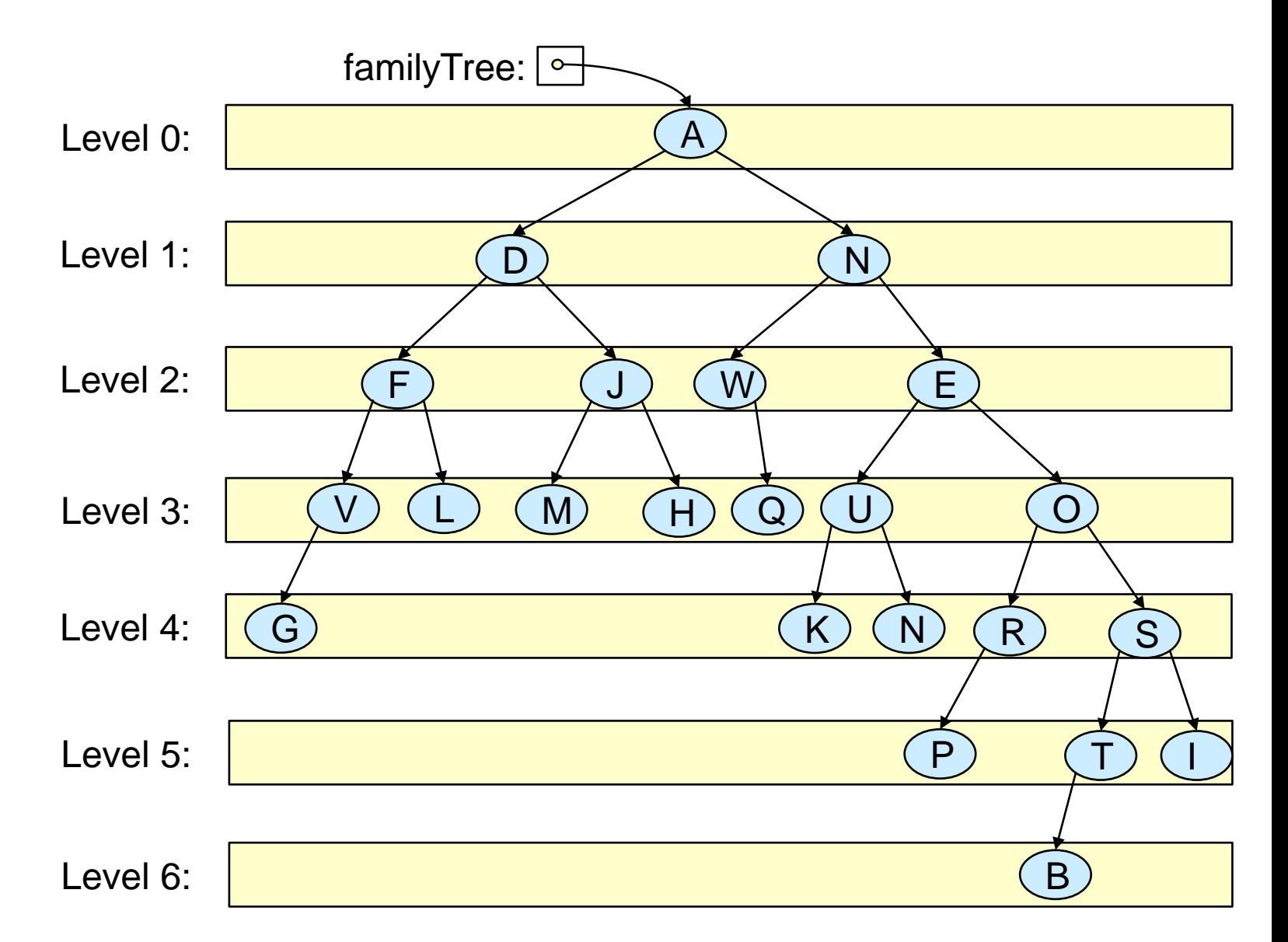

# **Breadth first**

}

}

• Use a **queue** to store the nodes that need to be worked on

```
public void breadthFirstTraversal (Person root){
   Queue<Person> todo = new ArrayDeque<Person>();
   todo.offer(root);
   while ( ! todo.isEmpty() ){
       Person p = todo.poll();
       UI.println(p);
       if (p.getMother() != null)}
           todo.offer(p.getMother());
       }
       if ( p.getFather() != null) {
           todo.offer(p.getFather());
```
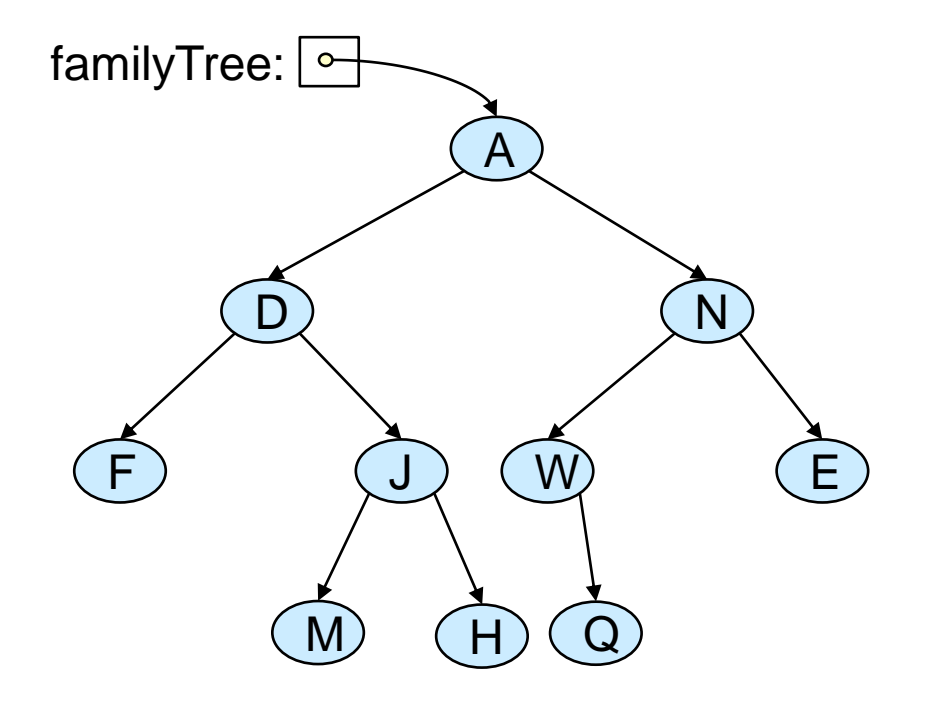

- Collecting up nodes in a list/set to return:
	- Straightforward using the iterative (Stack or Queue based) traversal:
	- /\*\* Find all Persons in tree born before a given year \*/

**public** Set<Person> dfFindOldStack(Person root, int year){

```
Set<Person> ans = new HashSet<Person>();
```

```
Stack<Person> todo = new Stack<Person>();
```
todo.push(root);

```
 while ( ! todo.isEmpty() ){
```

```
Person p = todo.pop();
```

```
if (p.getYoB()< year) \{ans.add(p); \}
```

```
if ( p.getMother() != null) { todo.push(p.getMother()); }
```

```
if ( p.getFather() != null ) { todo.push(p.getFather()); }
```
**return** ans;

}

- Collecting up nodes in a list/set to return:
	- In recursive traversal, pass in List/Set; method just adds values to List/Set;
	- No need to return list/set from recursive calls

/\*\* Find all Persons in tree born before a given year \*/

**public** Set<Person> dfFindOldRec(Person p, int year){

```
Set<Person> setOfOld = new HashSet<Person>();
 dfFindOldRecHelper(p, year, setOfOld);
 return setOfOld;
```
**public** void dfFindOldRecHelper(Person p, int year, Set<Person> setOfOld){

 $if (p!=null)$ 

}

}

}

**if** (p.getYoB()< year) {**setOfOld.add(p);** }

dfFindOldRecHelper(p.getFather(), year, setOfOld);

dfFindOldRecHelper(p.getMother(), year, setOfOld);

- Finding a single node or value to return:
	- Straightforward using the iterative (Stack or Queue based) traversal:
	- /\*\* Find a Person in tree with a given name \*/

**public** Person dfFindNameStack(Person root, String name){

```
Stack<Person> todo = new Stack<Person>();
```
todo.push(root);

```
 while ( ! todo.isEmpty() ){
```

```
Person p = todo.pop();
```
**if** (p.getName().equals(name)) { **return** p; }

```
if ( p.getMother() != null ){ todo.push(p.getMother(); }
```

```
if ( p.getFather() != null ) { todo.push(p.getFather()); }
```

```
 }
```
}

#### **return** null;

• Finding a single node or value to return:

}

• In recursive traversal, must pass back the answer, all the way up the tree

```
/** Find a Person in tree with a given name */
```
**public** Person dfFindNameRec(Person p, String name){

```
if (p==null) \{ return null; \}if (p.getName().equals(name)) { return p; }
Person ans = dfFindNameRec(p.getFather(), name);
if (ans !=null) \{ return ans; }
return dfFindNameRec(p.getMother(), name);
```